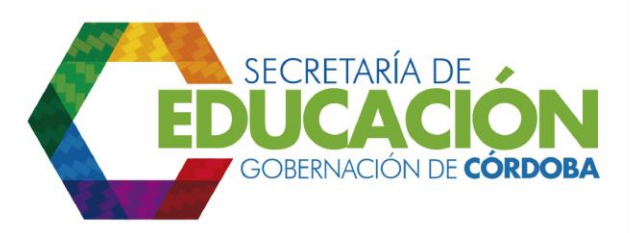

## **11. ENVIAR OFICIO SOLICITANDO FORMULARIOS DE INSCRIPCIÓN**

El funcionario responsable de la SED Córdoba, debe enviar oficio (carta u oficio) solicitando los [formatos C03.03.F01](file:///C:/Users/ADMIN/Desktop/GOBERNACIÓN/MACROPROCESOS/C.%20GESTIÓN%20DE%20COBERTURA%20DEL%20SERVICIO%20EDUCATIVO%20V%202.0/PROCESO_C03/C03.03/Instructivos/Formato%20C03_03_F01_V1.xls) Inscripción de Alumnos Nuevos faltantes los cuales deben ser entregados por los EE a la instancia encargada de su consolidación. Se debe continuar con la Actividad 7.

Palacio de Naín - Calle 27 No. 3 -28 Montería - Córdoba PBX: + (54) 4 792 6292 - 01 8000 400 357 contactenos@cordoba.gov.co - gobernador@cordoba.gov.co www.cordoba.gov.co

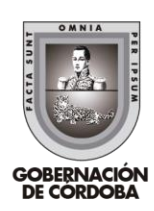